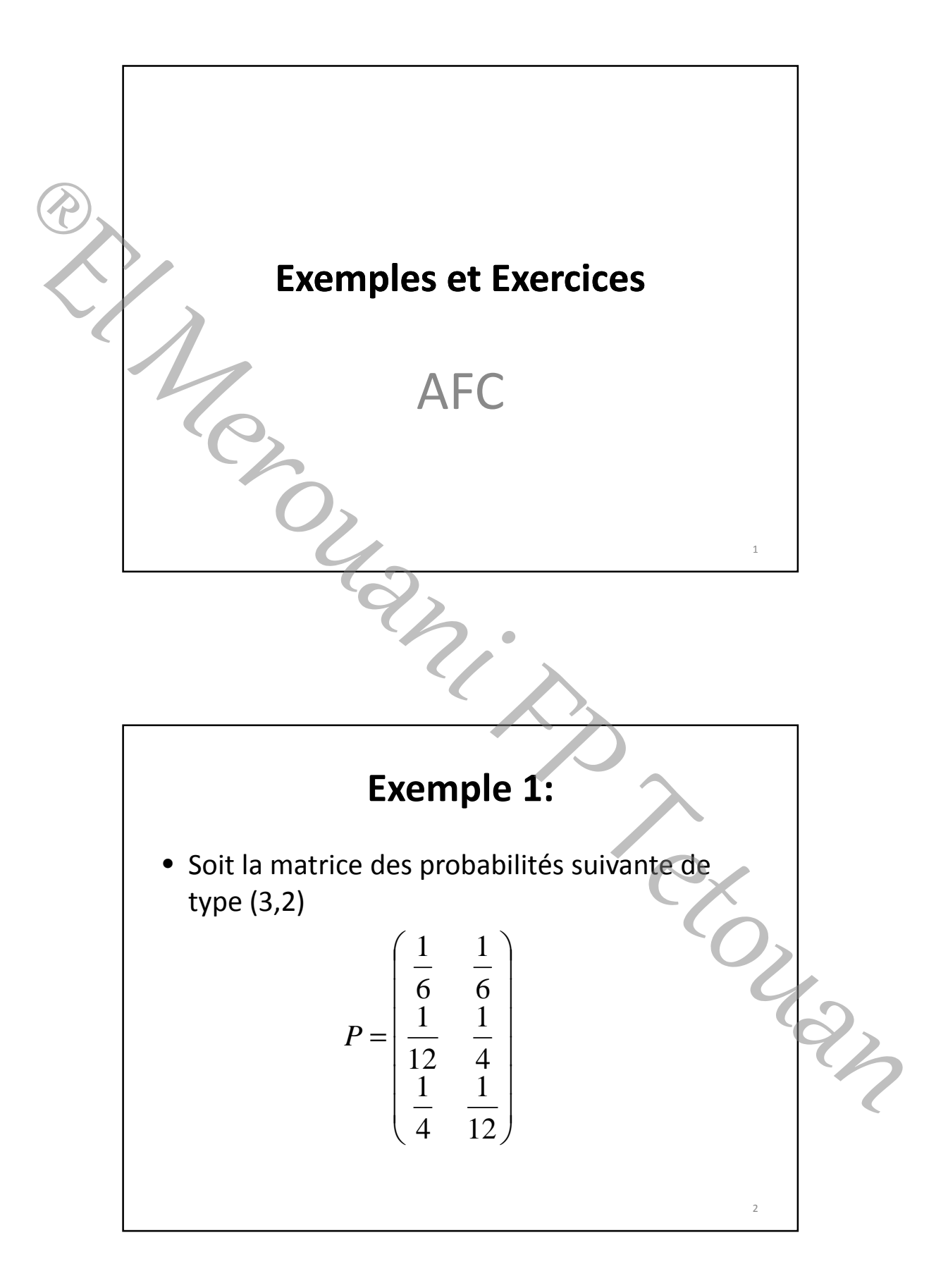

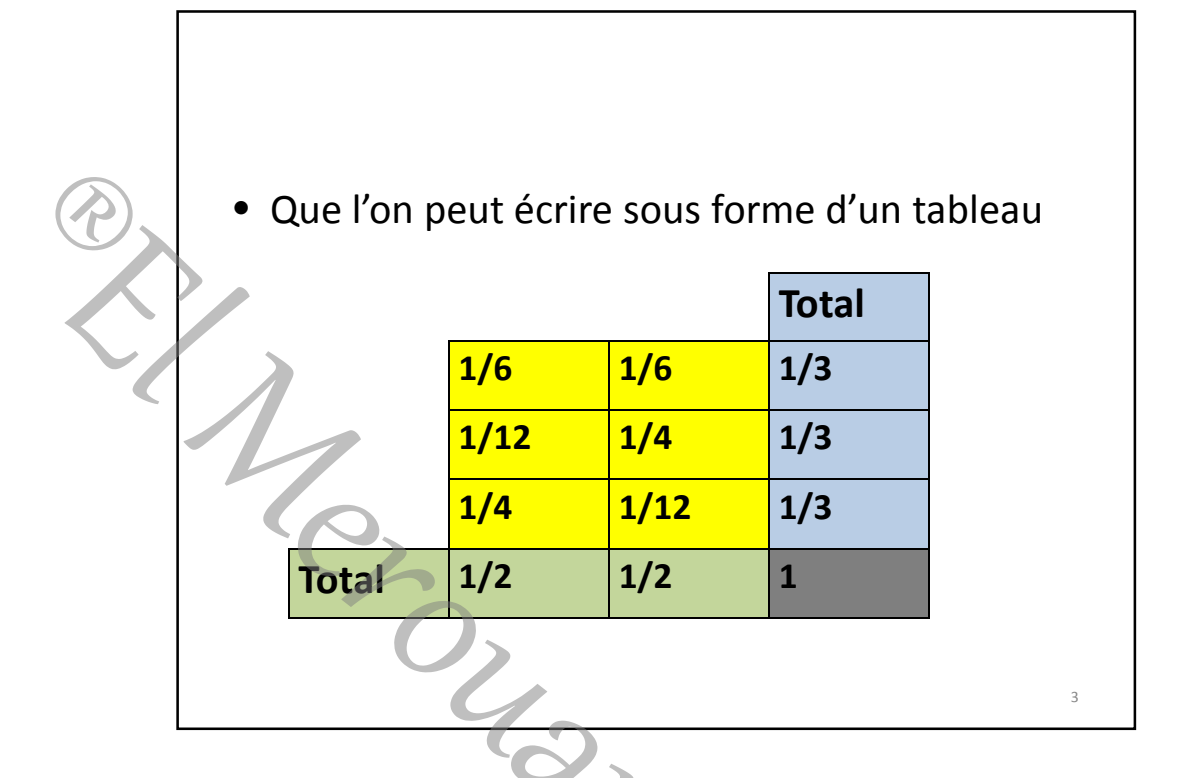

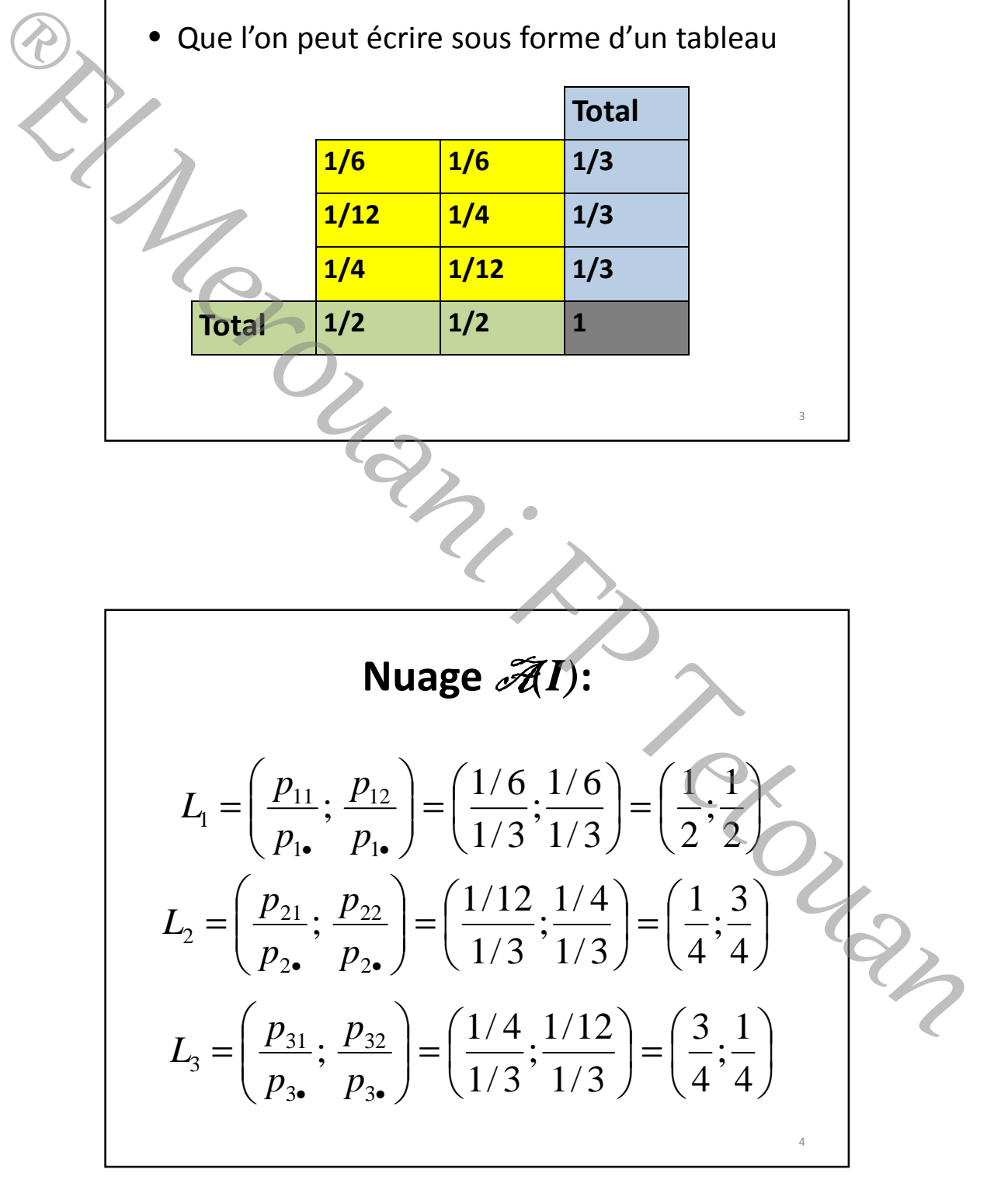

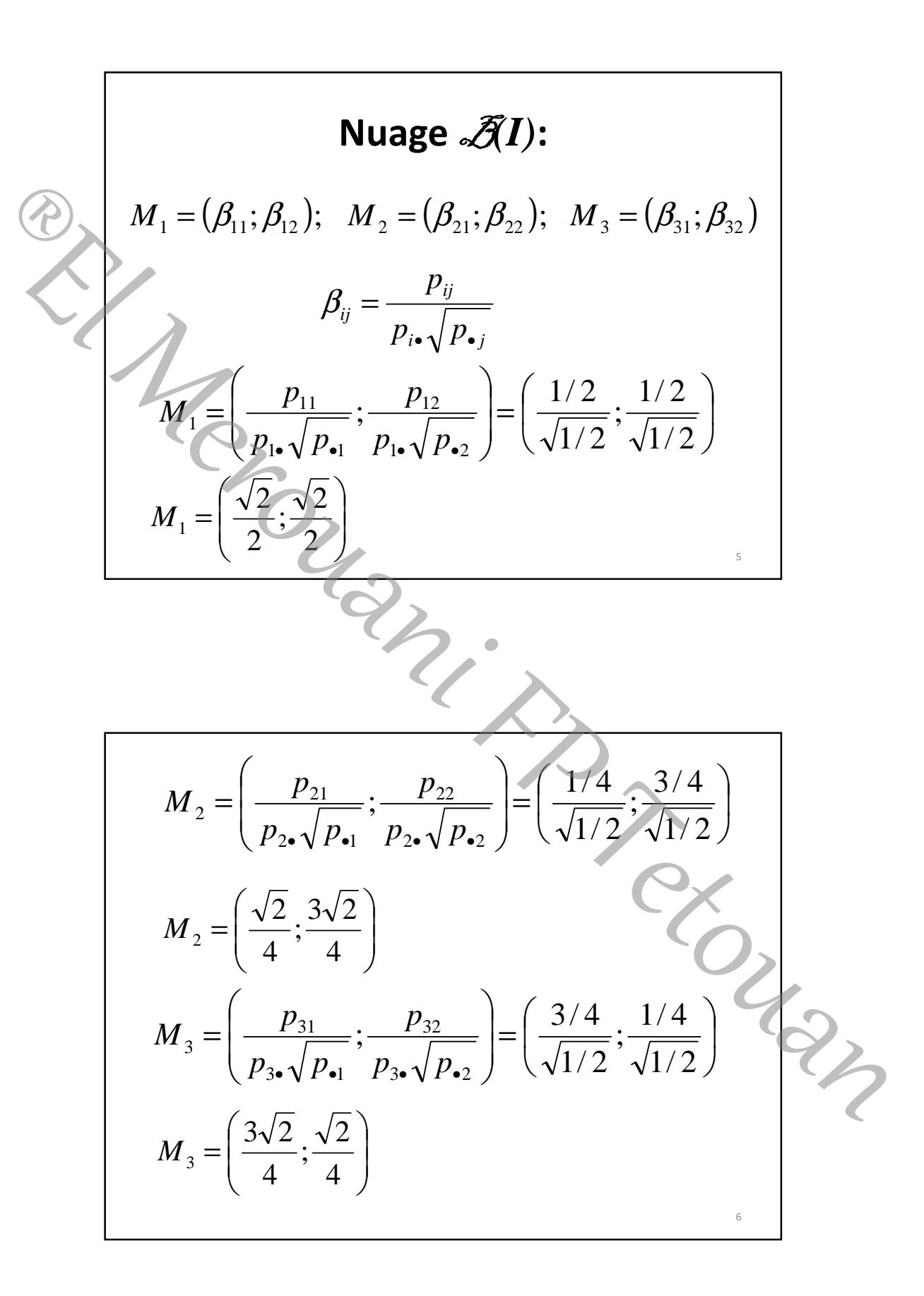

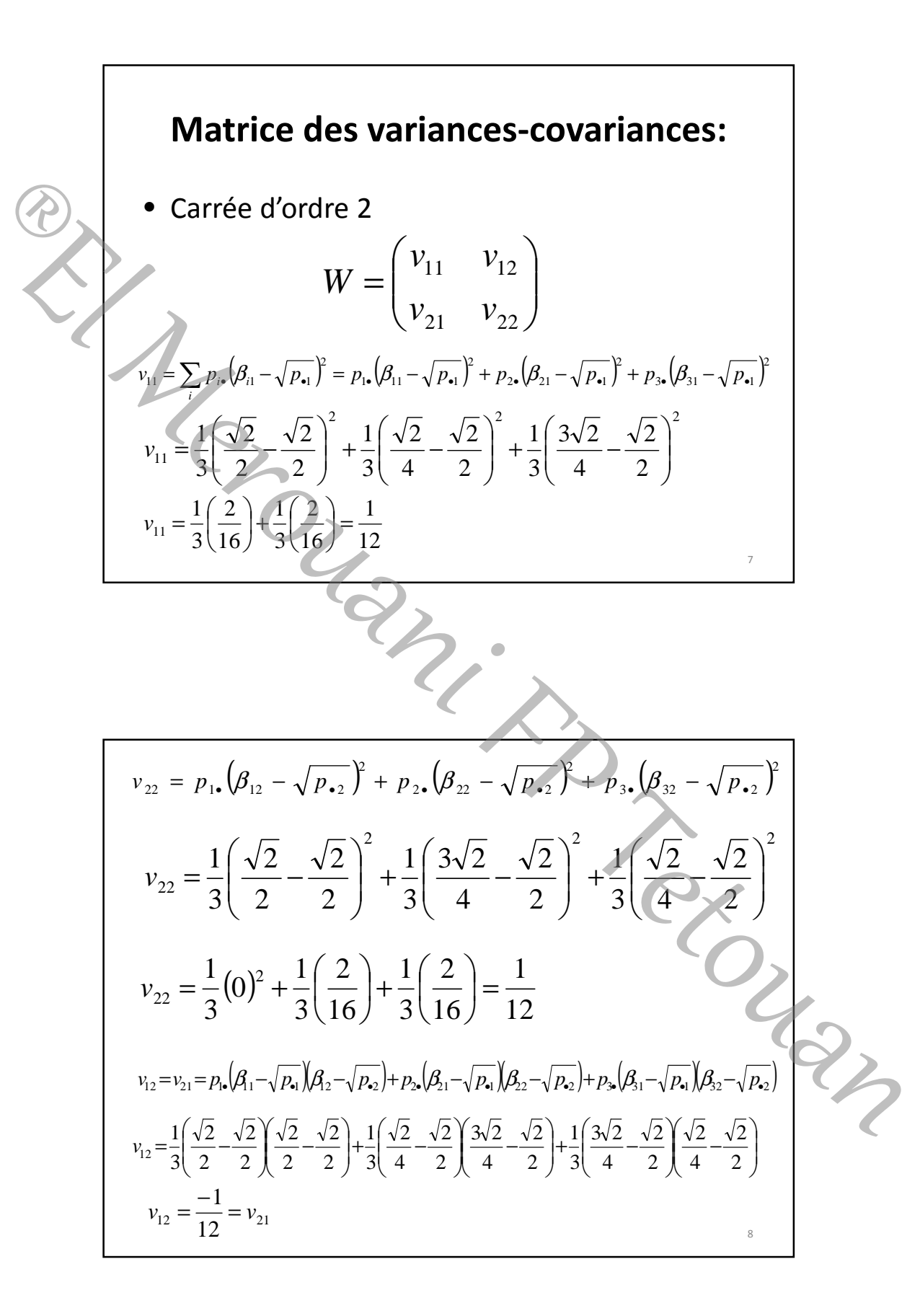

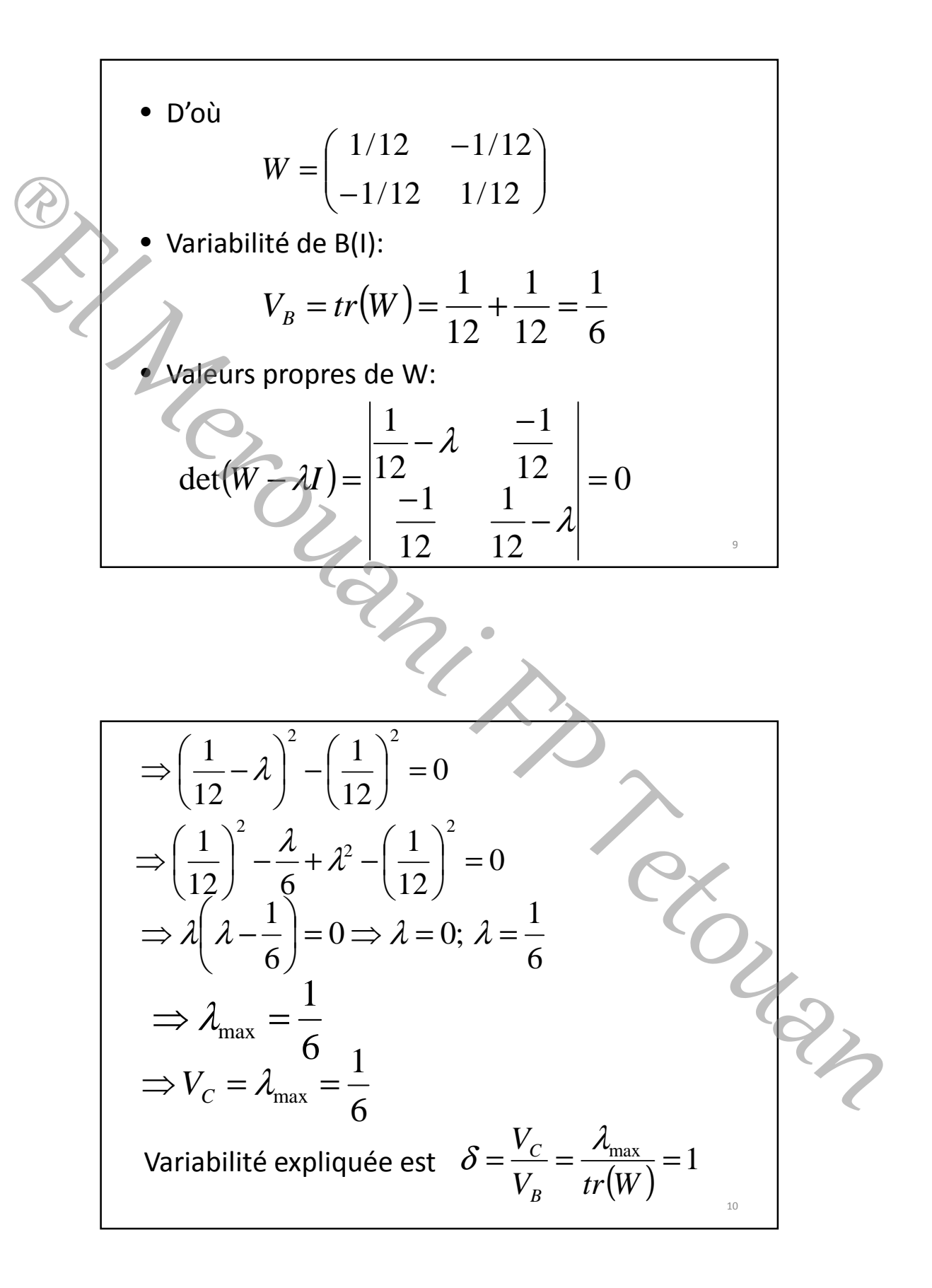

Distance 
$$
\chi^2
$$
 dans  $\mathscr{F}(I)$ :  
\n
$$
d^2(i,i') = \sum_{j} \frac{1}{p_{\bullet j}} \left( \frac{p_{ij}}{p_{i\bullet}} - \frac{p_{r_{j}}}{p_{r\bullet}} \right)^2
$$
\n
$$
i = 1; i' = 2
$$
\n
$$
d^2(i,2) = \frac{1}{2} \left( \frac{p_{11}}{p_{1\bullet}} - \frac{p_{21}}{p_{2\bullet}} \right)^2 + \frac{1}{2} \left( \frac{p_{12}}{p_{1\bullet}} - \frac{p_{22}}{p_{2\bullet}} \right)^2
$$
\n
$$
d^2(i,2) = \frac{1}{2} \left( \frac{p_{11}}{p_{1\bullet}} \right)^2 + \frac{1}{2} \left( \frac{1}{2} - \frac{3}{4} \right)^2 = \frac{1}{2} \left( \frac{1}{4} \right)^2 + \frac{1}{2} \left( \frac{-1}{4} \right)^2 = \frac{1}{16}
$$
\n
$$
i = 1; i' = 3
$$
\n
$$
d^2(i,3) = \frac{1}{2} \left( \frac{p_{11}}{p_{1\bullet}} - \frac{p_{31}}{p_{3\bullet}} \right)^2 + \frac{1}{2} \left( \frac{p_{12}}{p_{1\bullet}} - \frac{p_{32}}{p_{3\bullet}} \right)^2
$$
\n
$$
= \frac{1}{2} \left( \frac{1}{2} - \frac{3}{4} \right)^2 + \frac{1}{2} \left( \frac{1}{2} - \frac{1}{4} \right)^2 = \frac{1}{2} \left( \frac{-1}{4} \right)^2 + \frac{1}{2} \left( \frac{1}{4} \right)^2 = \frac{1}{16}
$$
\n
$$
i = 2; i' = 3
$$
\n
$$
d^2(2,3) = \frac{1}{p_{\bullet 1}} \left( \frac{p_{21}}{p_{2\bullet}} - \frac{p_{31}}{p_{3\bullet}} \right)^2 + \frac{1}{p_{22}} \left( \frac{p_{22}}{p_{2\bullet}} - \frac{p_{32}}{p_{3\bullet}} \right)^2
$$
\n
$$
= \frac{1}{2} \left( \frac{
$$

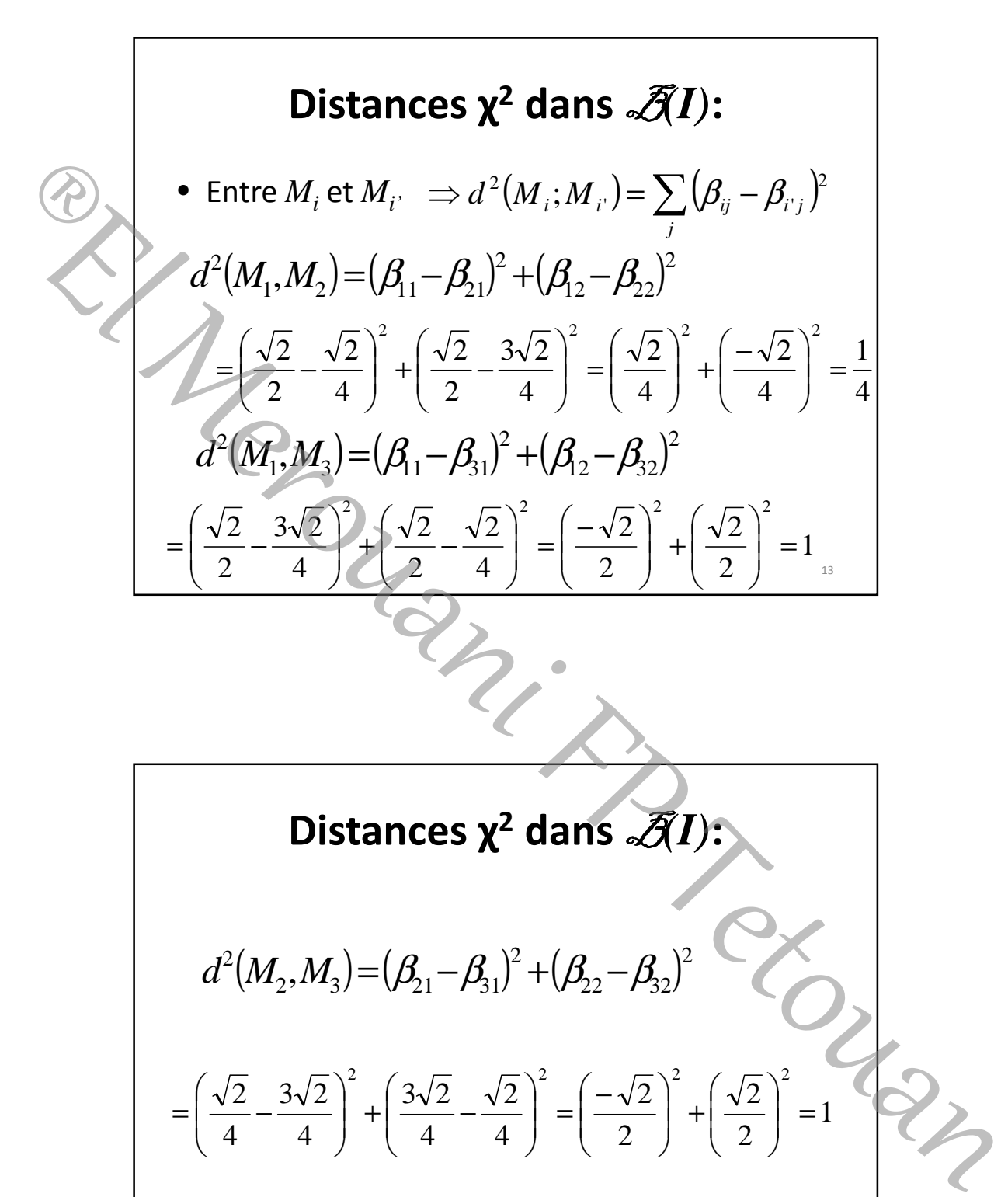

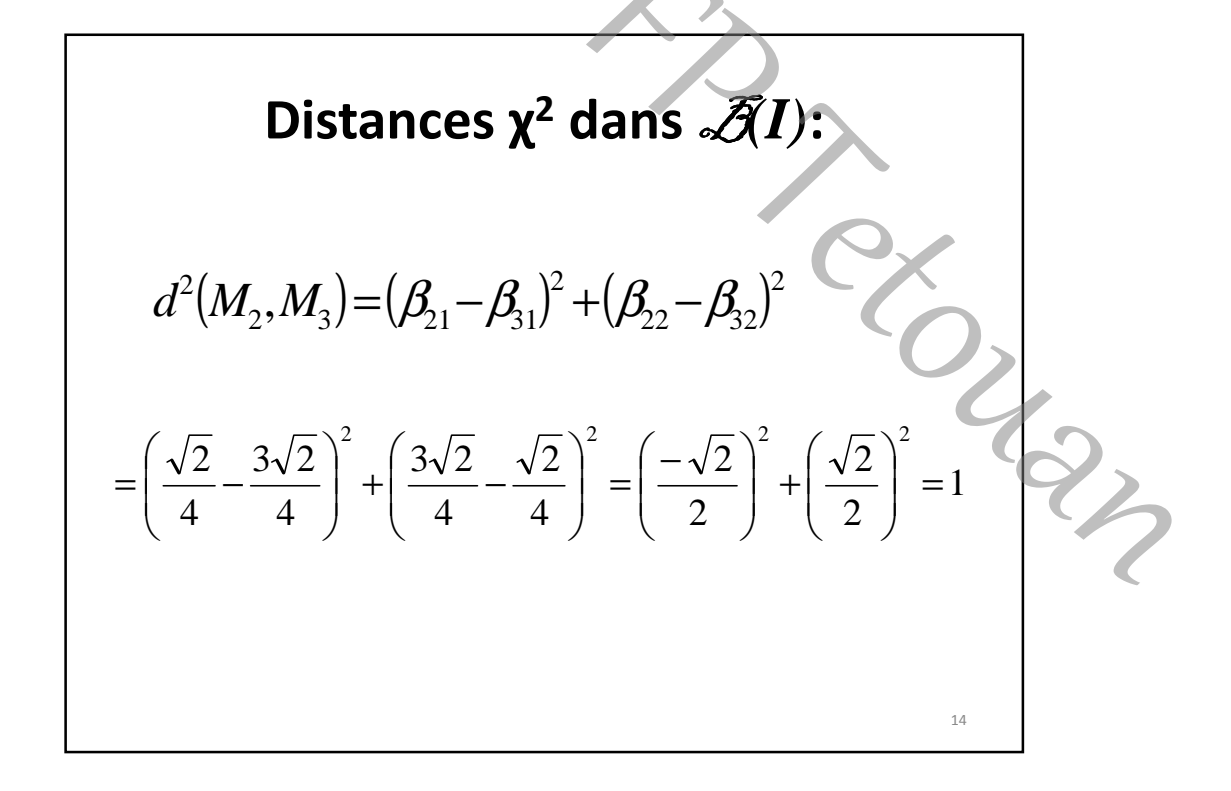

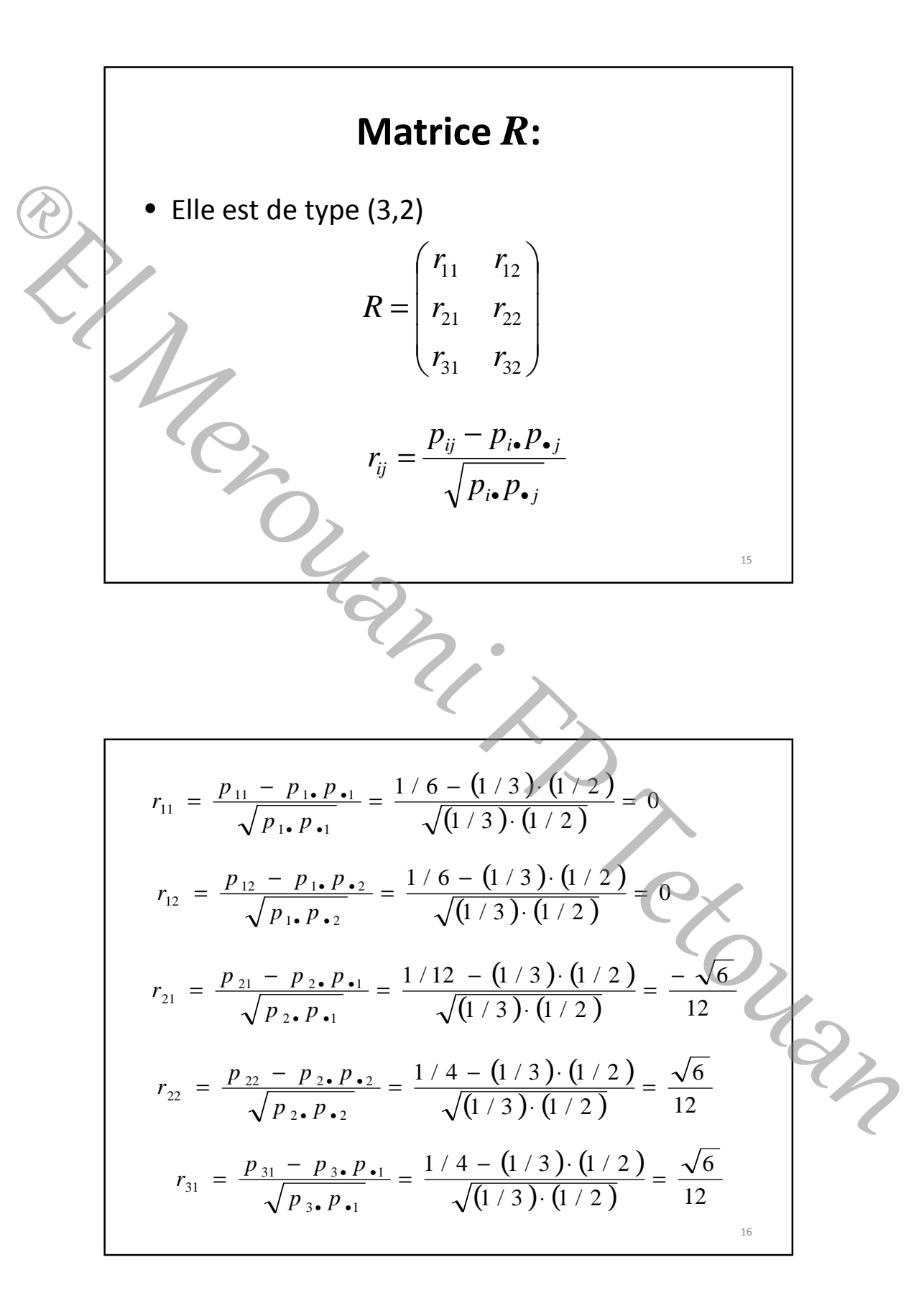

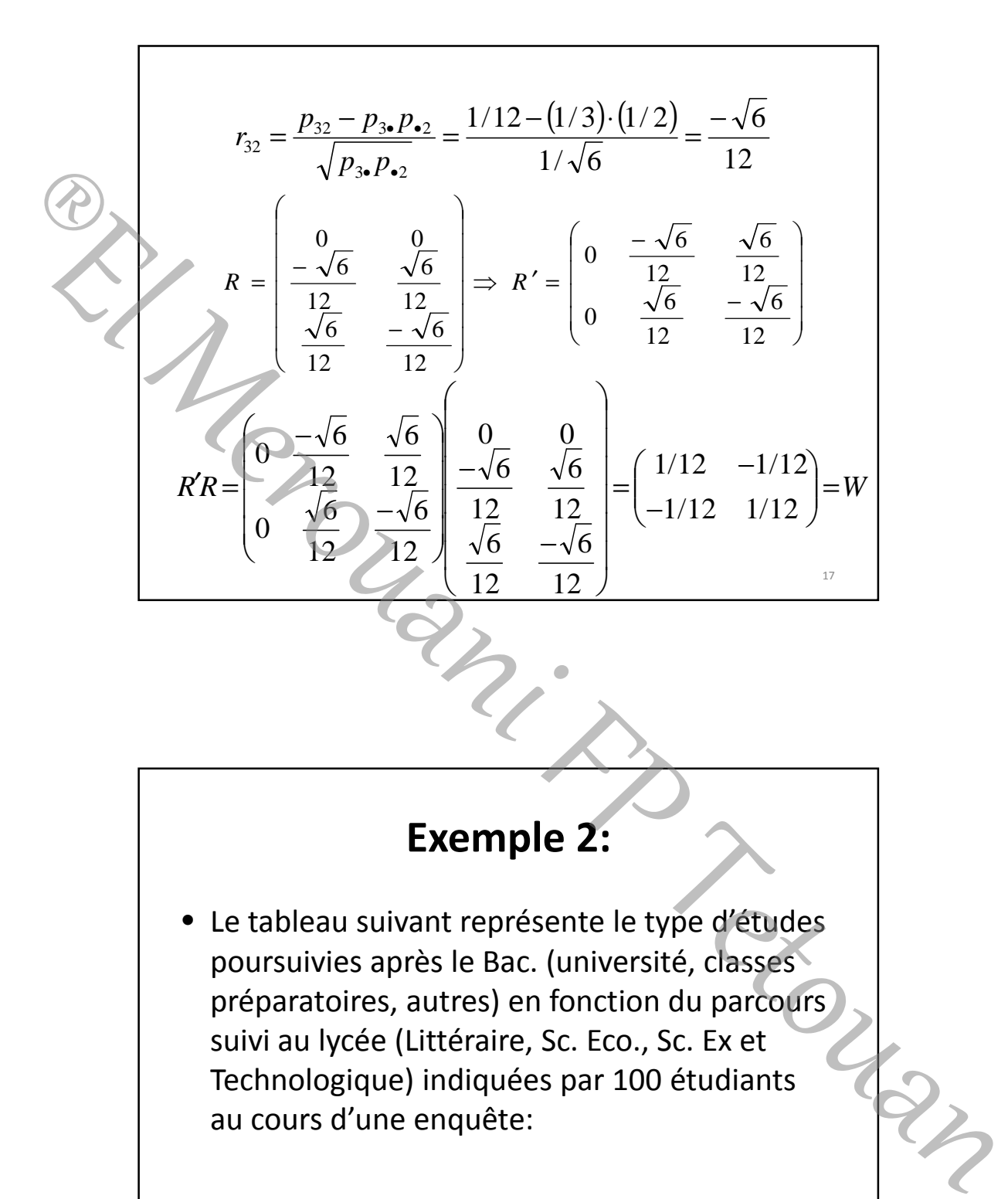

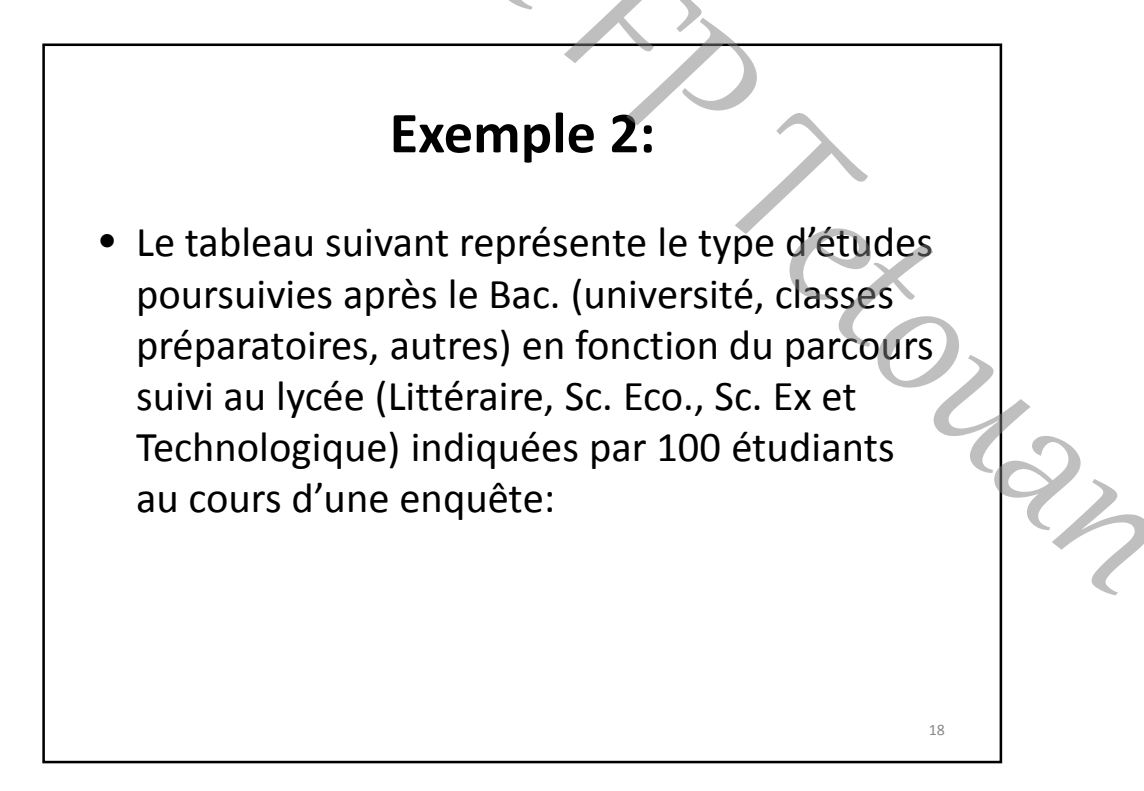

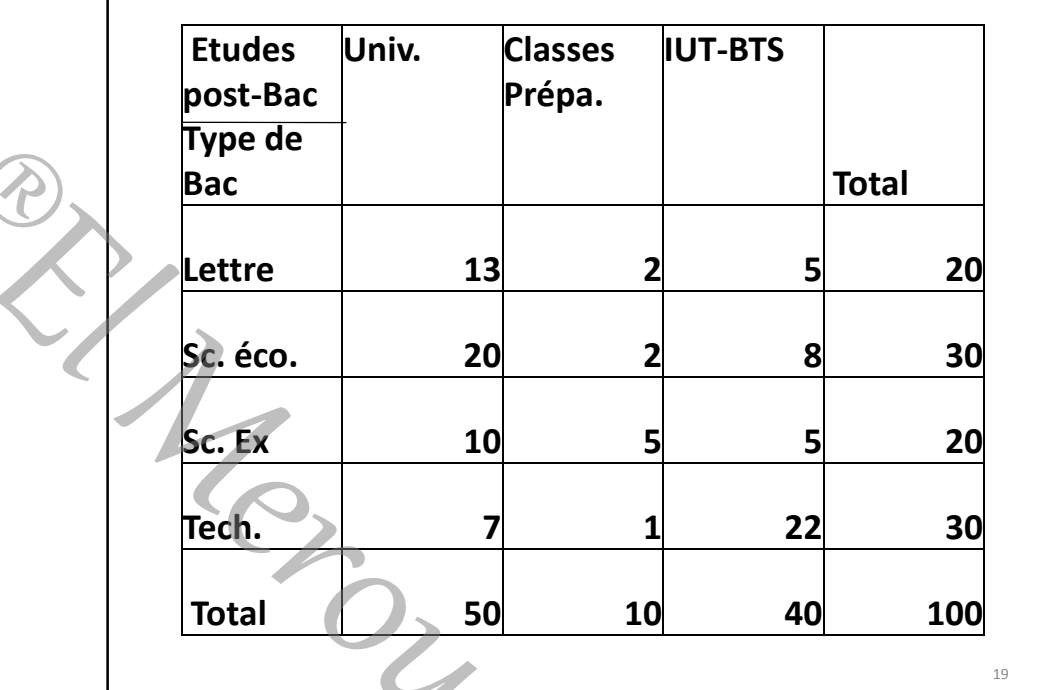

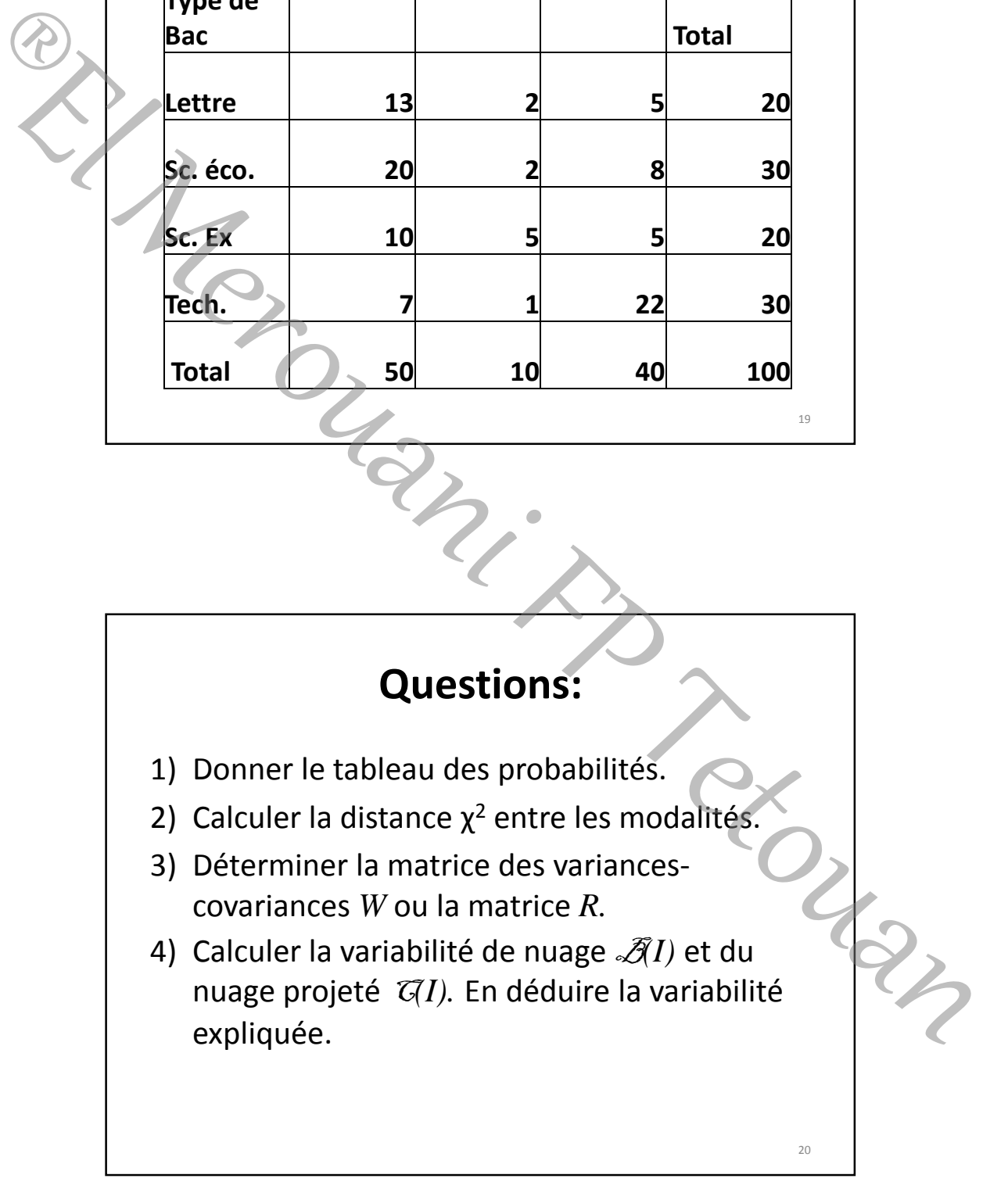